## МИНИСТЕРСТВО НАУКИ И ВЫСШЕГО ОБРАЗОВАНИЯ РОССИЙСКОЙ ФЕДЕРАЦИИ ФЕДЕРАЛЬНОЕ ГОСУДАРСТВЕННОЕ БЮДЖЕТНОЕ ОБРАЗОВАТЕЛЬНОЕ УЧРЕЖДЕНИЕ ВЫСШЕГО ОБРАЗОВАНИЯ «СЕВЕРО-КАВКАЗСКАЯ ГОСУДАРСТВЕННАЯ АКАДЕМИЯ»

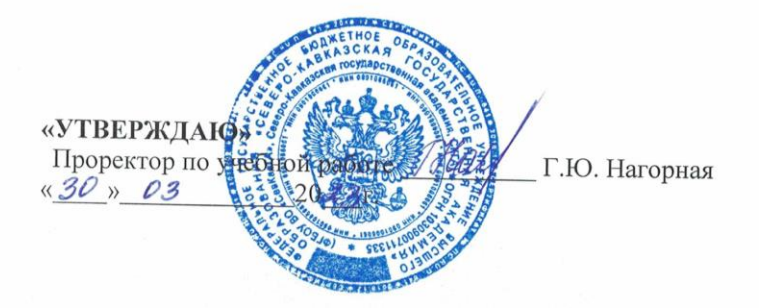

# РАБОЧАЯ ПРОГРАММА ДИСЦИПЛИНЫ

 $\overline{\phantom{a}}$ 

 $\overline{r}$ 

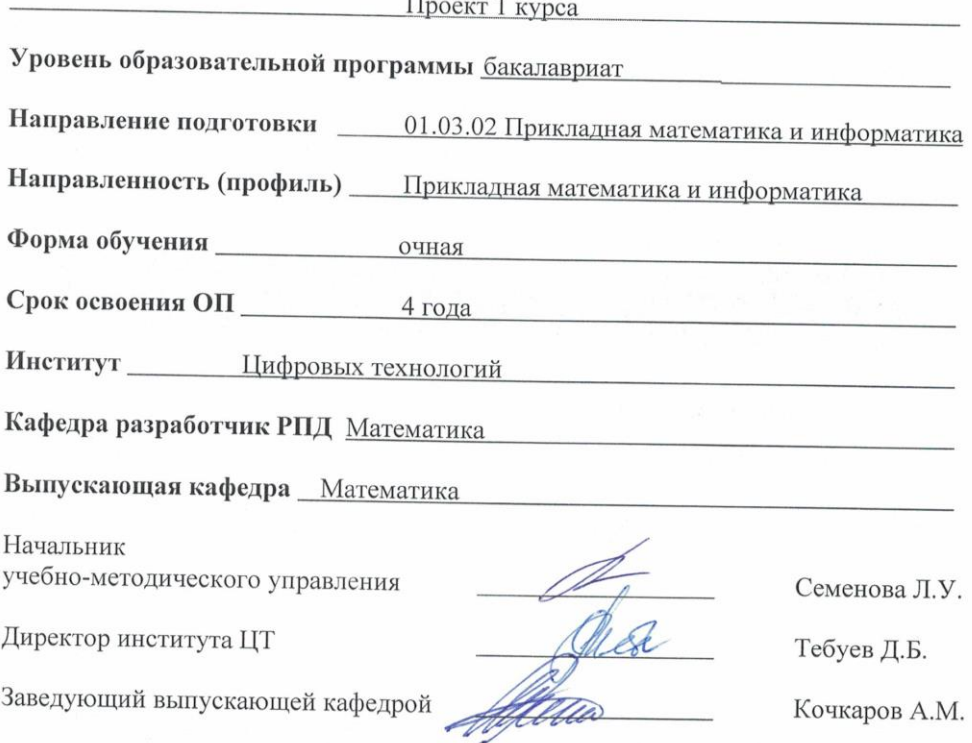

г. Черкесск, 2023 г.

# **СОДЕРЖАНИЕ**

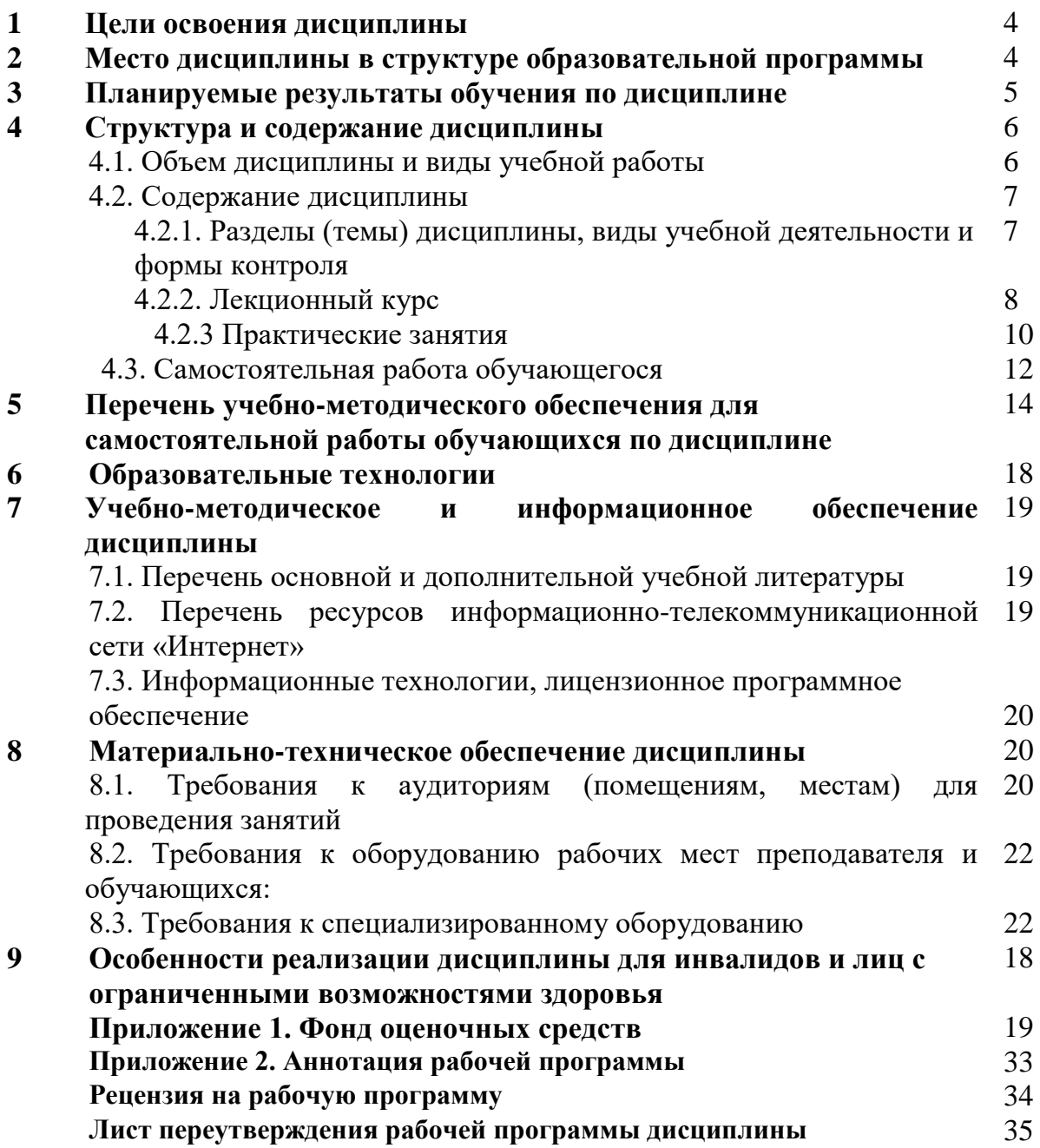

## **1. ЦЕЛИ ОСВОЕНИЯ ДИСЦИПЛИНЫ**

**Целью освоения дисциплины** Цель дисциплины «Проект 1 курса»: формирование у обучающихся профессиональных компетенций в области научно-исследовательской и проектной деятельности:

#### **Задачи дисциплины:**

- изучение инструментов создания презентаций и интерактивных отчетов<br>• имение составлять план коллективной работы нал проектным заланием.
- умение составлять план коллективной работы над проектным заданием,
- умение определять объект, цели и задачи проектного задания,
- умение составлять индивидуальный план проектного задания,
- умение организовать научную деятельность группы и выполнение проектного

задания

• умение представлять и защищать результаты своей работы

## **2. МЕСТО ДИСЦИПЛИНЫ В СТРУКТУРЕ ОБРАЗОВАТЕЛЬНОЙ ПРОГРАММЫ**

2.1. Дисциплина «Проект 1 курса» относится к части, формируемой участниками образовательных отношений Блока1. Дисциплины (модули), имеет тесную связь с другими дисциплинами.

2.2. В таблице приведены предшествующие и последующие дисциплины, направленные на формирование компетенций дисциплины в соответствии с матрицей компетенций ОП.

#### **Предшествующие и последующие дисциплины, направленные на формирование компетенций**

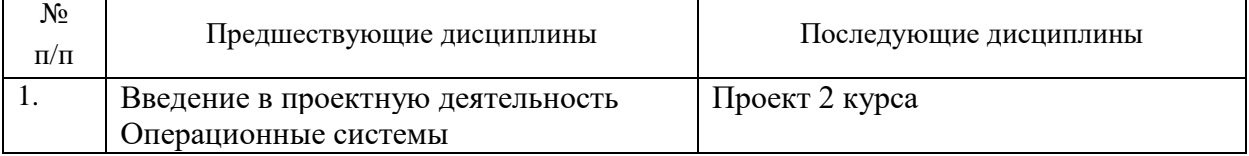

## 3. ПЛАНИРУЕМЫЕ РЕЗУЛЬТАТЫ ОБУЧЕНИЯ

Планируемые результаты освоения образовательной программы (ОП) компетенции обучающихся определяются требованиями стандарта по направлению подготовки 01.03.02 Прикладная математика и информатика и формируются в соответствии с матрицей компетенций ОП

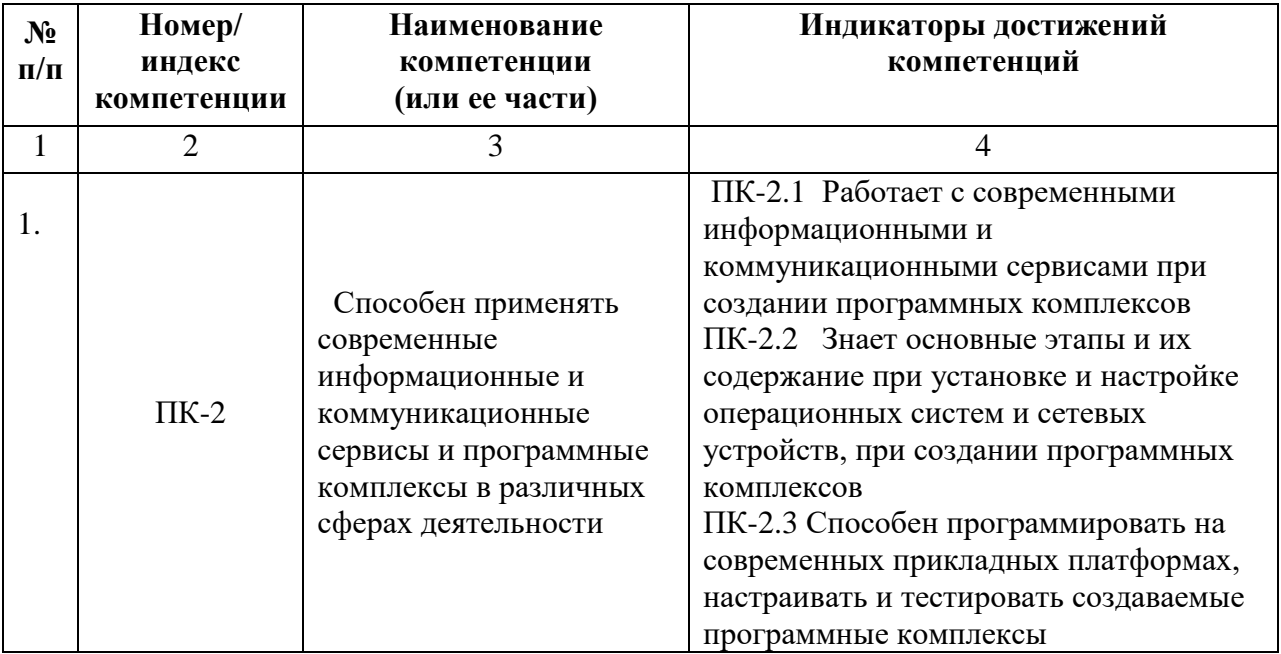

## **4. СТРУКТУРА И СОДЕРЖАНИЕ ДИСЦИПЛИНЫ**

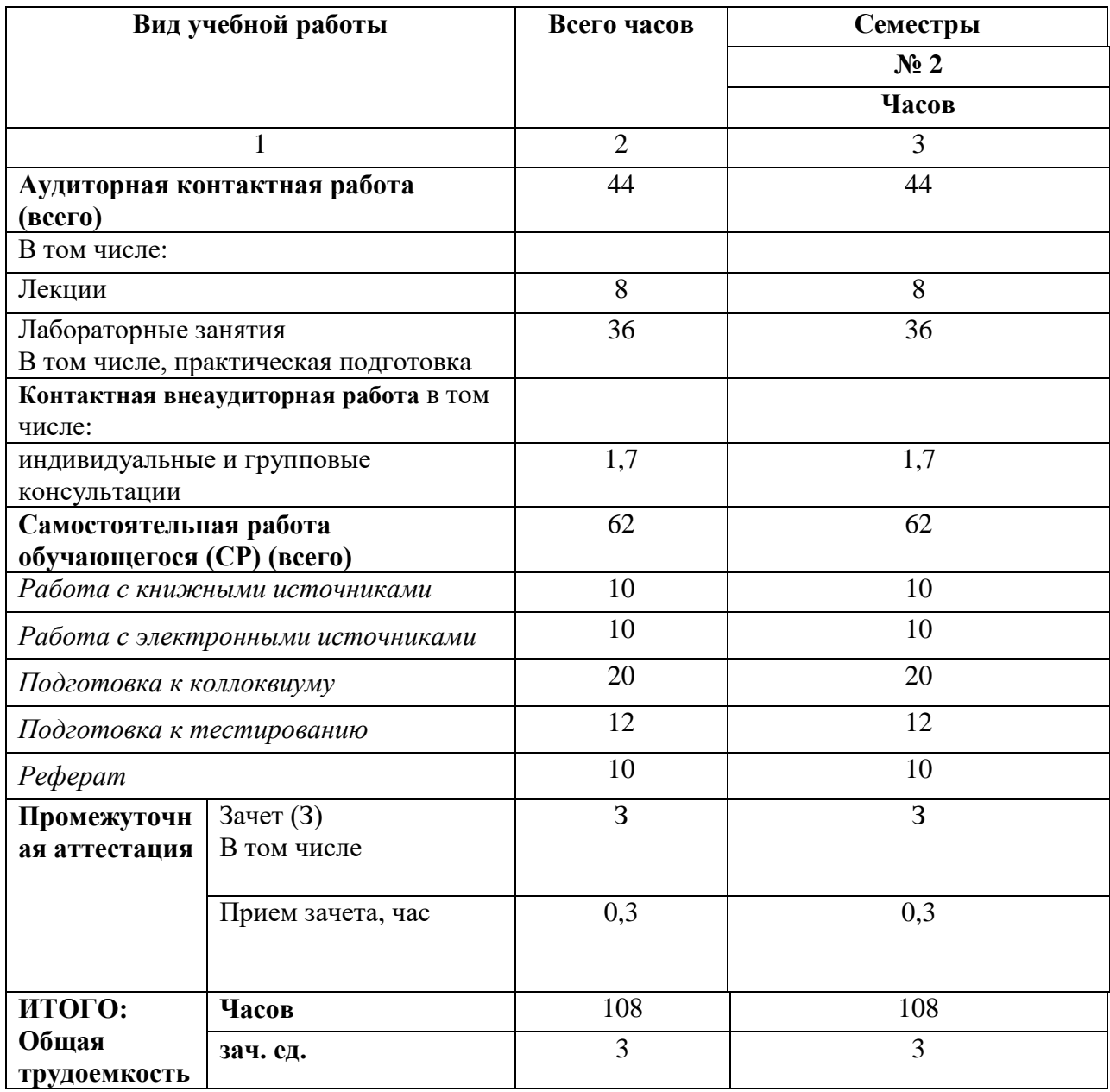

## **4.1. ОБЪЕМ ДИСЦИПЛИНЫ И ВИДЫ УЧЕБНОЙ РАБОТЫ Очная форма обучения**

# **4.2. СОДЕРЖАНИЕ ДИСЦИПЛИНЫ**

## **4.2.1. Разделы (темы) дисциплины, виды учебной деятельности и формы контроля Очная форма обучения**

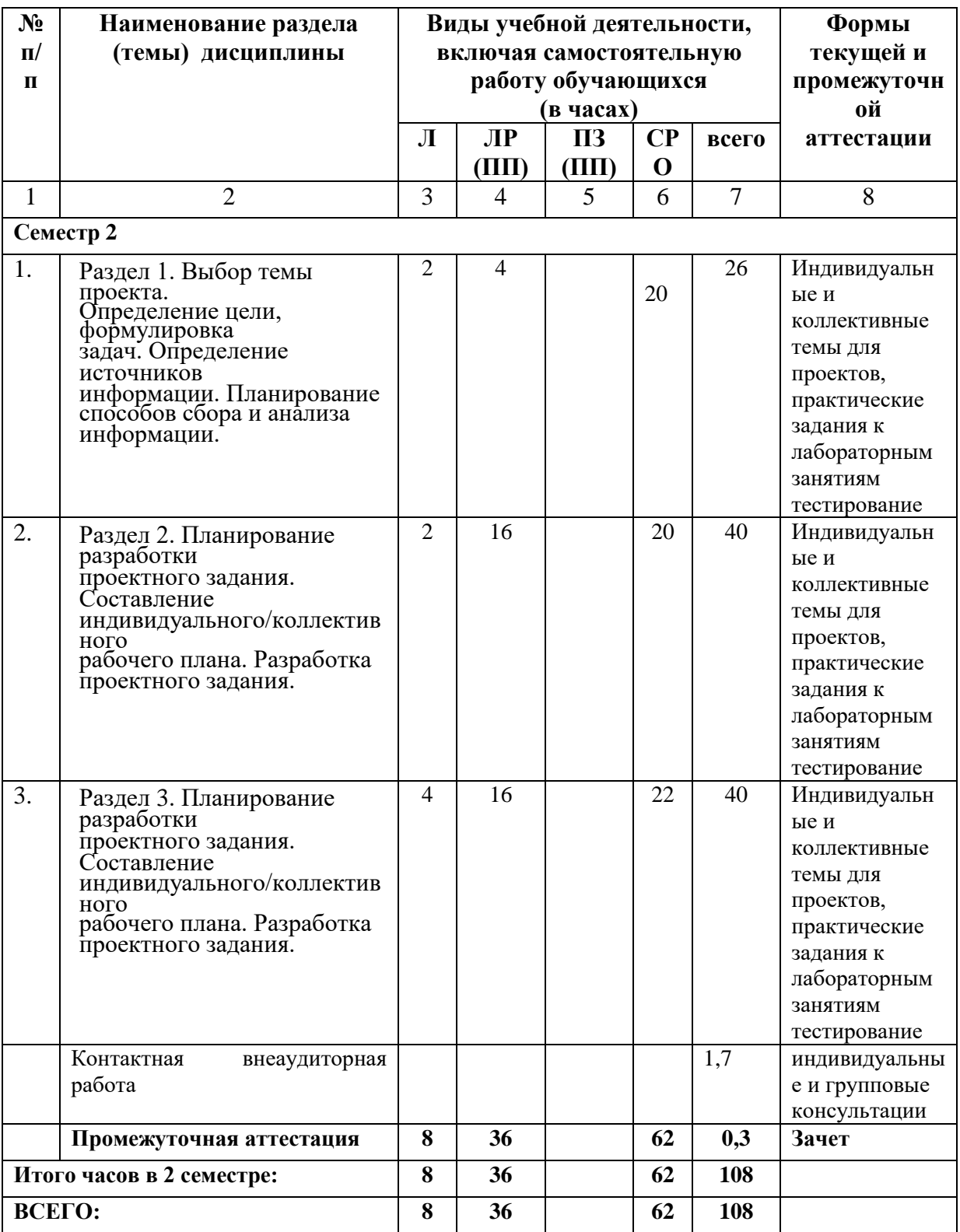

# **4.2.2. Лекционный курс**

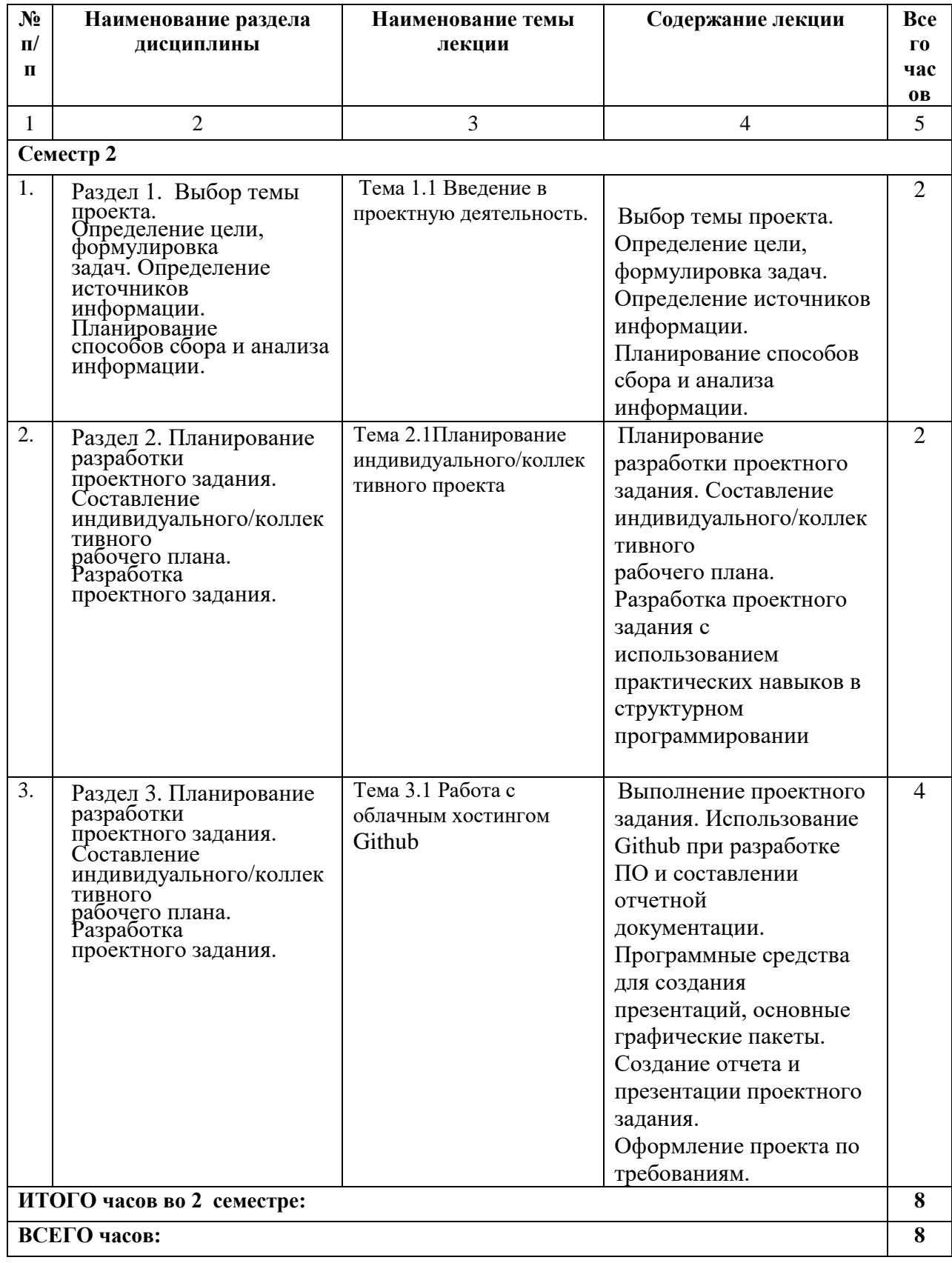

# **4.2.3 Лабораторные занятия**

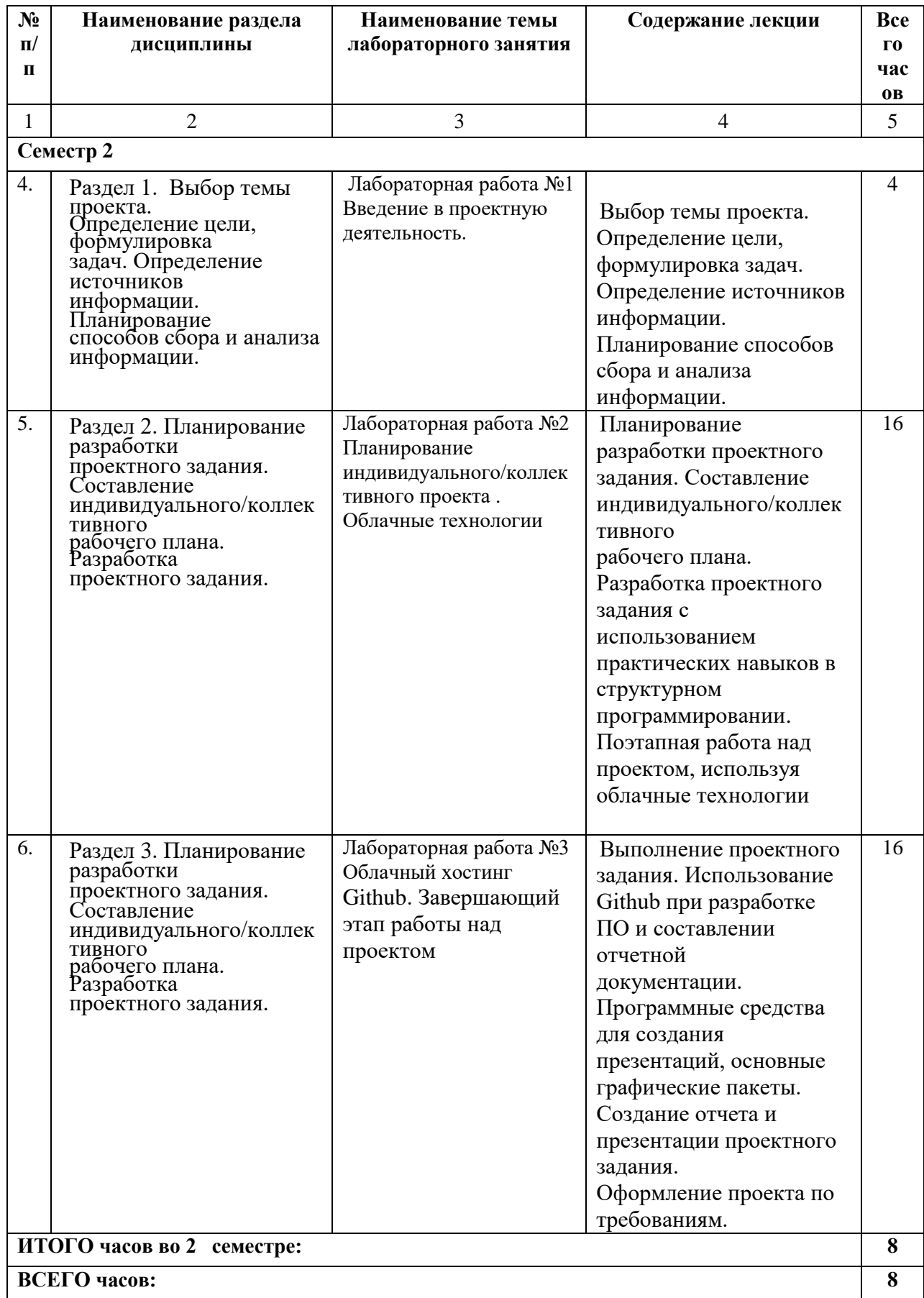

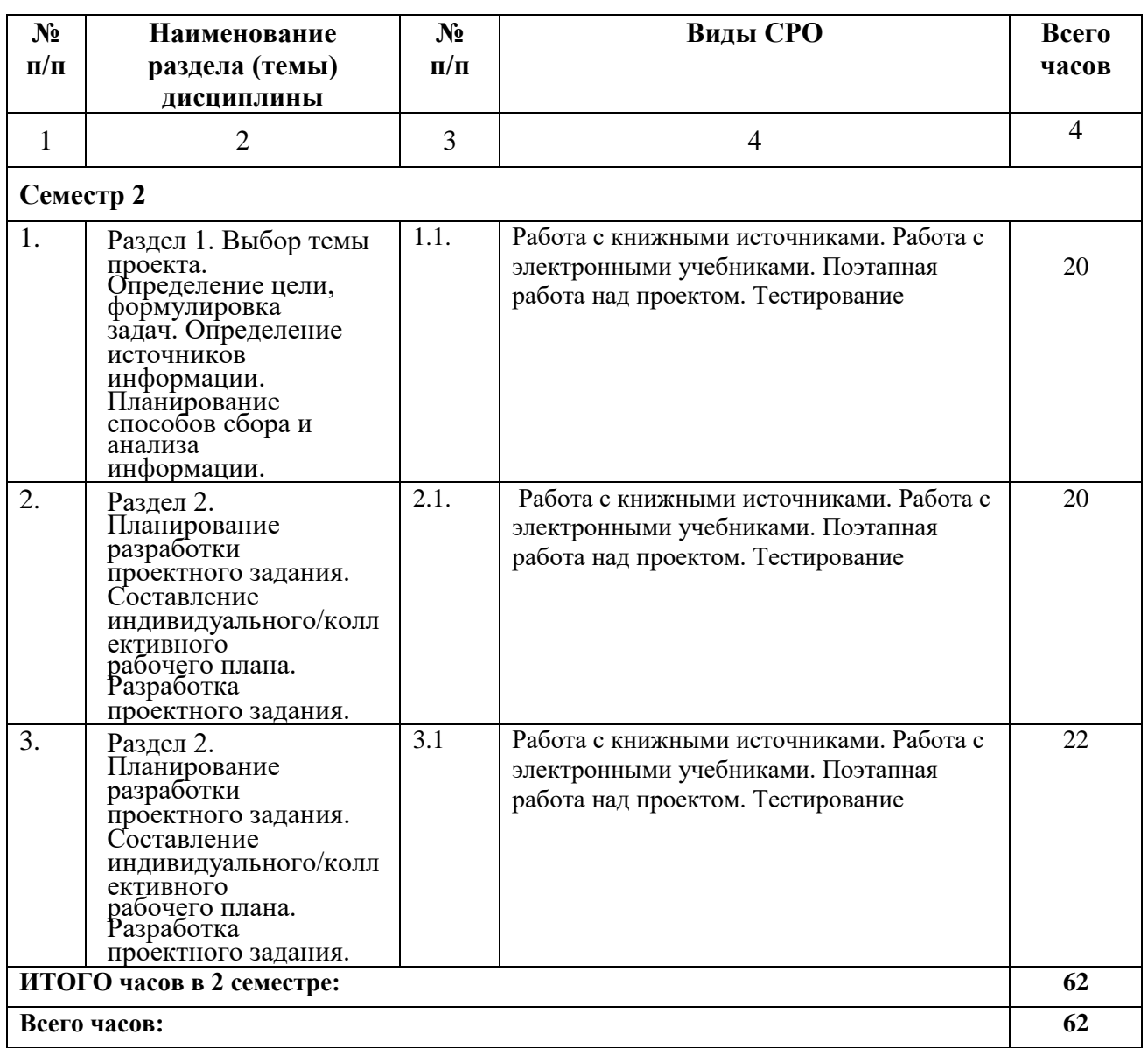

## **4.3. САМОСТОЯТЕЛЬНАЯ РАБОТА ОБУЧАЮЩЕГОСЯ**

## **5. ПЕРЕЧЕНЬ УЧЕБНО-МЕТОДИЧЕСКОГО ОБЕСПЕЧЕНИЯ ДЛЯ САМОСТОЯТЕЛЬНОЙ РАБОТЫ ОБУЧАЮЩИХСЯ ПО ДИСЦИПЛИНЕ**

#### **5.1. Методические указания для обучающихся к лекционным занятиям**

Какими бы замечательными качествами в области методики ни обладал лектор, какое бы большое значение на занятиях ни уделял лекции слушатель, глубокое понимание материала достигается только путем самостоятельной работы над ним.

Работа над конспектом лекции осуществляется по этапам:

- повторить изученный материал по конспекту;
- непонятные положения отметить на полях и уточнить;

• неоконченные фразы, пропущенные слова и другие недочеты в записях устранить, пользуясь материалами из учебника и других источников;

• завершить техническое оформление конспекта (подчеркивания, выделение главного, выделение разделов, подразделов и т.п.).

Самостоятельную работу следует начинать с доработки конспекта, желательно в

тот же день, пока время не стерло содержание лекции из памяти (через 10 ч после лекции в памяти остается не более 30-40 % материала). Работа над конспектом не должна заканчиваться с прослушивания лекции. После лекции, в процессе самостоятельной работы, перед тем, как открыть тетрадь с конспектом, полезно мысленно восстановить в памяти содержание лекции, вспомнив ее структуру, основные положения и выводы.

С целью доработки необходимо прочитать записи, восстановить текст в памяти, а также исправить описки, расшифровать не принятые ранее сокращения, заполнить пропущенные места, понять текст, вникнуть в его смысл. Далее прочитать материал по рекомендуемой литературе, разрешая в ходе чтения, возникшие ранее затруднения, вопросы, а также дополнения и исправляя свои записи. Записи должны быть наглядными, для чего следует применять различные способы выделений. В ходе доработки конспекта углубляются, расширяются и закрепляются знания, а также дополняется, исправляется и совершенствуется конспект. Еще лучше, если вы переработаете конспект, дадите его в новой систематизации записей. Это, несомненно, займет некоторое время, но материал вами будет хорошо проработан, а конспективная запись его приведена в удобный для запоминания вид. Введение заголовков, скобок, обобщающих знаков может значительно повысить качество записи. Этому может служить также подчеркивание отдельных мест конспекта красным карандашом, приведение на полях или на обратной стороне листа краткой схемы конспекта и др.

Подготовленный конспект и рекомендуемая литература используется при подготовке к практическому (семинарскому) занятию. Подготовка сводится к внимательному прочтению учебного материала, к выводу с карандашом в руках всех утверждений и формул, к решению примеров, задач, к ответам на вопросы, предложенные в конце лекции преподавателем или помещенные в рекомендуемой литературе. Примеры, задачи, вопросы по теме являются средством самоконтроля.

Непременным условием глубокого усвоения учебного материала является знание основ, на которых строится изложение материала. Обычно преподаватель напоминает, какой ранее изученный материал и в какой степени требуется подготовить к очередному занятию. Эта рекомендация, как и требование систематической и серьезной работы над всем лекционным курсом, подлежит безусловному выполнению. Потери логической связи как внутри темы, так и между ними приводит к негативным последствиям: материал учебной дисциплины перестает основательно восприниматься, а творческий труд подменяется утомленным переписыванием. Обращение к ранее изученному материалу не только помогает восстановить в памяти известные положения, выводы, но и приводит разрозненные знания в систему, углубляет и расширяет их. Каждый возврат к старому материалу позволяет найти в нем что-то новое, переосмыслить его с иных позиций, определить для него наиболее подходящее место в уже имеющейся системе знаний. Неоднократное обращение к пройденному материалу является наиболее рациональной формой приобретения и закрепления знаний. Очень полезным, но, к сожалению, еще мало используемым в практике самостоятельной работы, является предварительное ознакомление с учебным материалом. Даже краткое, беглое знакомство с материалом очередной лекции дает многое. Обучающиеся получают общее представление о ее содержании и структуре, о главных и второстепенных вопросах, о терминах и определениях. Все это облегчает работу на лекции и делает ее целеустремленной.

#### **5.2. Методические указания для подготовки обучающихся к лабораторным занятиям**

Ведущей дидактической целью лабораторных занятий является систематизация и обобщение знаний по изучаемой теме, приобретение практических навыков по тому или другому разделу курса, закрепление практически полученных теоретических знаний.

Обязательным условием успешного выполнения любой лабораторной работы является умение откомпилировать программу и выполнить ее, обеспечив вывод полученных результатов. Чтобы быстро выполнять эти действия, обучающийся при подготовке к лабораторным работам должен как минимум еженедельно проводить их самостоятельно - дома или в аудитории для самостоятельной работы. Нужно создавать самостоятельно как приложения с графическим интерфейсом (GUI), так и консольные. В каждой подготовке нужно использовать как процедуры ввода (Read / Readln) и вывода (Write / Writeln) для консольных приложений, так и преобразования типов (например StrtoInt, InttoStr, FloattoStr и т.п.). Требуется научиться понимать сообщения компилятора. Для этого нужно ознакомиться хотя бы с минимумом соответствующей английской лексики. В случае затруднений, запишите текст сообщения, переведите его и попробуйте понять при подготовке к следующим занятиям. В конце работы, как правило, проводится обсуждение с участием всей подгруппы различных вариантов реализации заданий. Следует использовать это обсуждение для подготовки к следующим лабораторным работам по работе над индивидуальным или коллективным проектом, записав новые для себя способы создания и выполнения очередных этапов.

#### 5.3 Методические рекомендации прохождения тестирования

Подготовку к итоговому тестированию необходимо осуществлять поэтапно.

На первом этапе необходимо повторить основные положения всех тем, детально разбирая наиболее сложные моменты. Непонятные вопросы необходимо выписывать, чтобы по ним можно было проконсультироваться с преподавателем перед прохождением итогового тестирования. Подготовку по темам каждой дидактической единицы целесообразно производить отдельно. На этом этапе необходимо использовать материалы лекционного курса, материалы семинарских занятий, тестовые задания для текущего контроля знаний, а также презентации лекционного курса.

На втором этапе подготовки предлагается без повторения теоретического материала дать ответы тестовые задания для рубежного контроля знаний. Если ответы на какие-то вопросы вызвали затруднение, необходимо еще раз повторить соответствующий теоретический материал.

Наконец, третий этап подготовки необходимо осуществить непосредственно накануне теста. На данном этапе необходимо аккуратно просмотреть весь лекционный курс.

выполнения тестового задания B случае, если результаты оказались неудовлетворительными, необходимо зафиксировать темы, на вопросы по которым были даны неверные ответы, и еще раз углубленно повторить соответствующие темы в соответствии с указанными выше тремя этапами подготовки к тестированию

#### 5.3 Работа с литературными источниками и интернет ресурсами

В процессе подготовки к практическим занятиям, обучающимся необходимо обратить особое внимание на самостоятельное изучение рекомендованной учебнометодической (а также научной и популярной) литературы.

Самостоятельная работа с учебниками, учебными пособиями, научной, справочной и популярной литературой, материалами периодических изданий и Интернета, статистическими данными является наиболее эффективным методом получения знаний, позволяет значительно активизировать процесс овладения информацией, способствует более глубокому усвоению изучаемого материала, формирует у обучающихся свое отношение к конкретной проблеме.

Более глубокому раскрытию вопросов способствует знакомство с дополнительной литературой, рекомендованной преподавателем по каждой теме семинарского или

практического занятия, что позволяет обучающимся проявить свою индивидуальность в рамках выступления на данных занятиях, выявить широкий спектр мнений по изучаемой проблеме.

#### 5.4 Подготовка презентации к защите проекта

Для подготовки презентации рекомендуется использовать: PowerPoint, MS Word, Acrobat Reader, LaTeX-овский пакет beamer. Самая простая программа для создания презентаций – Microsoft PowerPoint. Для подготовки презентации необходимо собрать и обработать начальную информацию.

Последовательность подготовки презентации:

1. Четко сформулировать цель презентации: вы хотите свою аудиторию мотивировать, убедить, заразить какой-то идеей или просто формально отчитаться.

2. Определить каков будет формат презентации: живое выступление (тогда, сколько будет его продолжительность) или электронная рассылка (каков будет контекст презентации).

3. Отобрать всю содержательную часть для презентации и выстроить логическую цепочку представления.

4. Определить ключевые моменты в содержании текста и выделить их.

5. Определить виды визуализации (картинки) для отображения их на слайдах в соответствии с логикой, целью и спецификой материала.

6. Подобрать дизайн и форматировать слайды (количество картинок и текста, их расположение, цвет и размер).

7. Проверить визуальное восприятие презентации.

К видам визуализации относятся иллюстрации, образы, диаграммы, таблицы. Иллюстрация - представление реально существующего зрительного ряда. Образы - в отличие от иллюстраций - метафора. Их назначение - вызвать эмоцию и создать отношение к ней, воздействовать на аудиторию. С помощью хорошо продуманных и представляемых образов, информация может надолго остаться в памяти человека. Диаграмма - визуализация количественных и качественных связей. Их используют для убедительной демонстрации данных, для пространственного мышления в дополнение к логическому. Таблица - конкретный, наглядный и точный показ данных. Ее основное назначение - структурировать информацию, что порой облегчает восприятие данных аудиторией.

Практические советы по подготовке презентации готовьте отдельно:

печатный текст + слайды + раздаточный материал;  $\bullet$ 

слайды - визуальная подача информации, которая должна содержать минимум текста, максимум изображений, несущих смысловую нагрузку, выглядеть наглядно и просто;

текстовое содержание презентации - устная речь или чтение, которая должна включать аргументы, факты, доказательства и эмоции;

рекомендуемое число слайдов 17-22;

обязательная информация для презентации: тема, фамилия и инициалы  $\bullet$ выступающего; план сообщения; краткие выводы из всего сказанного; список использованных источников;

раздаточный материал - должен обеспечивать ту же глубину и охват, что и живое выступление: люди больше доверяют тому, что они могут унести с собой, чем исчезающим изображениям, слова и слайды забываются, а раздаточный материал остается постоянным осязаемым напоминанием; раздаточный материал важно раздавать в конце презентации; раздаточный материалы должны отличаться от слайдов, должны быть более информативными.

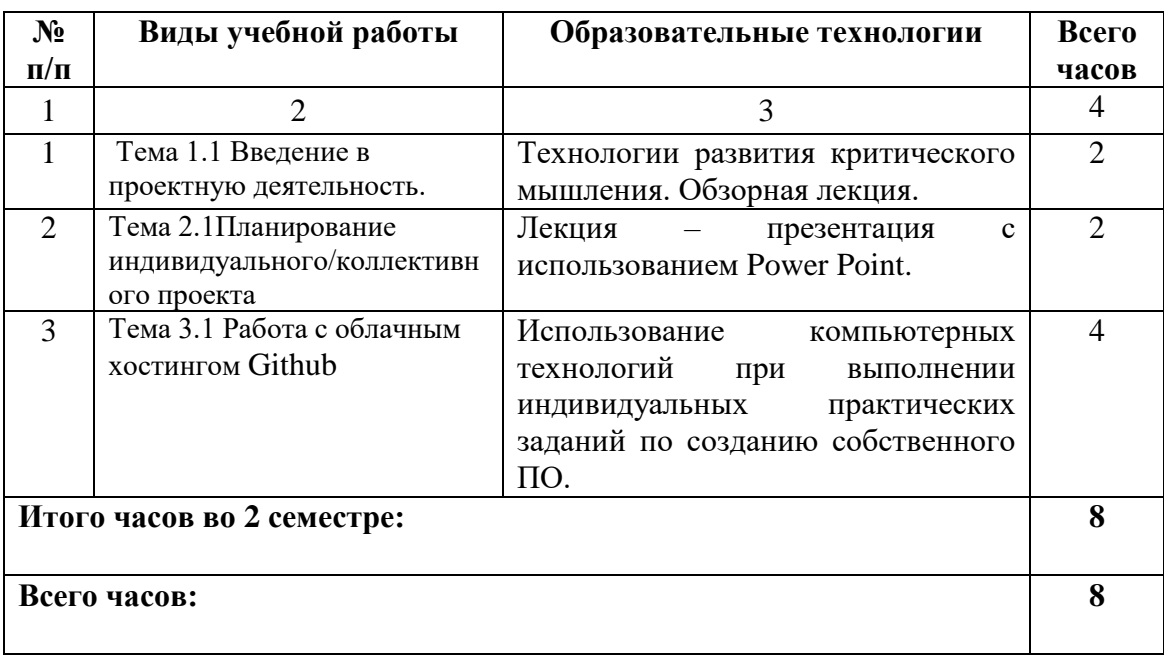

## **6. ОБРАЗОВАТЕЛЬНЫЕ ТЕХНОЛОГИИ**

## **7. УЧЕБНО-МЕТОДИЧЕСКОЕ И ИНФОРМАЦИОННОЕ ОБЕСПЕЧЕНИЕ ДИСЦИПЛИНЫ**

## **7.1. Перечень основной и дополнительной учебной литературы**

## **Основная литература:**

- 1. Боронина Л.Н. Основы управления проектами : учебное пособие / Боронина Л.Н., Сенук З.В.. — Екатеринбург : Уральский федеральный университет, ЭБС АСВ, 2016. — 136 c. — ISBN 978-5-7996-1751-6. — Текст : электронный // IPR SMART : [сайт]. — URL: <https://www.iprbookshop.ru/65961.html> — Режим доступа: для авторизир. пользователей
- 2. Волкова Л.В. Организация проектных работ в строительстве, управление ими и их планирование : учебное пособие / Волкова Л.В., Волков С.В., Шведов В.Н.. — Санкт-Петербург : Санкт-Петербургский государственный архитектурно-строительный университет, ЭБС АСВ, 2014. — 119 c. — ISBN 978-5-9227-0491-5. — Текст : электронный // IPR SMART : [сайт]. — URL:<https://www.iprbookshop.ru/30009..html> — Режим доступа: для авторизир. пользователей

## Дополнительная литература

1. Соболева Е.А. Особенности развития проектной деятельности инвестиционностроительного комплекса. Детализация и перспективы : монография / Соболева Е.А., Луговая В.П. — Москва : Московский государственный строительный университет, ЭБС АСВ, 2016. — 160 c. — ISBN 978-5-7264-1287-0. — Текст : электронный // IPR

SMART : [сайт]. — URL: <https://www.iprbookshop.ru/60824.html> . — Режим доступа: для авторизир. пользователей

## **7.2 Интернет-ресурсы, справочные систем**

**1.** ООО «Ай Пи Ар Медиа». Доступ с к ЭБС IPRbooks

## **7.3. Информационные технологии**

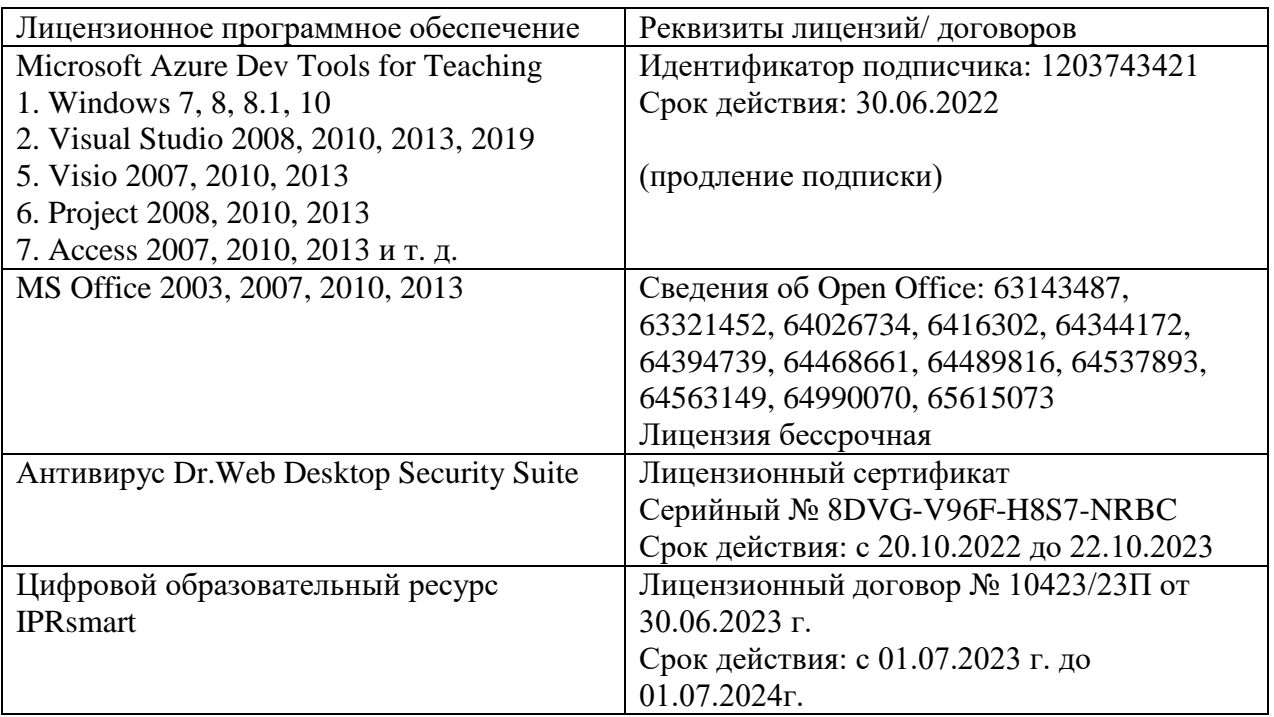

**Бесплатное ПО:** Lazarus, Firebird, IBE Expert, Pascal ABC, Python, VBA, Virtual box, Sumatra PDF, 7-Zip, Github

## **8. МАТЕРИАЛЬНО-ТЕХНИЧЕСКОЕ ОБЕСПЕЧЕНИЕ ДИСЦИПЛИНЫ**

## **8.1. Требования к аудиториям (помещениям, местам) для проведения занятий**

**1. Учебная аудитория для проведения занятий лекционного типа:**

Учебная аудитория для проведения занятий семинарского типа, курсового проектирования (выполнение курсовых работ), групповых и индивидуальных консультаций, текущего контроля и промежуточной аттестации

## **2. Учебная аудитория для проведения занятий семинарского типа, курсового проектирования (выполнения курсовых работ), групповых и индивидуальных консультаций, текущего контроля и промежуточной аттестации.**

Специализированная мебель:

Стол преподавательский - 1шт., компьютерные столы - 10шт., парты -7шт., стулья - 24шт., доска меловая - 1шт.

Лабораторное оборудование, технические средства обучения, служащие для

предоставления учебной информации большой аудитории:

Персональный компьютер – 10 шт.

Экран настенный рулонный – 1 шт.

## **3. Помещение для самостоятельной работы**

Отдел обслуживания печатными изданиями

Специализированная мебель:Рабочие столы на 1 место – 21 шт.Стулья – 55 шт. Набор демонстрационного оборудования и учебно-наглядных пособий, обеспечивающих тематические иллюстрации: экран настенный – 1 шт. Проектор – 1шт. Ноутбук – 1шт.

Информационно-библиографический отдел.

Специализированная мебель:

Рабочие столы на 1 место - 6 шт. Стулья - 6 шт.

Компьютерная техника с возможностью подключения к сети «Интернет» и обеспечением доступа в электронную информационно-образовательную среду ФГБОУ ВО «СевКавГА»: Персональный компьютер – 1шт. Cканер – 1 шт. МФУ – 1 шт. Отдел обслуживания электронными изданиями Специализированная мебель:

Рабочие столы на 1 место – 24 шт. Стулья – 24 шт.

Набор демонстрационного оборудования и учебно-наглядных пособий, обеспечивающих тематические иллюстрации:

Интерактивная система - 1 шт. Монитор – 21 шт. Сетевой терминал -18 шт. Персональный компьютер -3 шт. МФУ – 2 шт. Принтер –1шт.

## **4. Помещение для хранения и профилактического обслуживания учебного оборудования**

Специализированная мебель: Шкаф – 1 шт., стул -2 шт., кресло компьютерное – 2 шт., стол угловой компьютерный – 2 шт., тумбочки с ключом – 2 шт. Учебное пособие (персональный компьютер в комплекте) – 2 шт.

## **8.2. Требования к оборудованию рабочих мест преподавателя и обучающихся**

Рабочее место преподавателя, оснащенное компьютером с доступом в Интернет. Рабочие места обучающихся, оснащенные компьютерами с доступом в Интернет, предназначенные для работы в цифровой образовательной среде.

## **8.3. Требования к специализированному оборудованию нет**

#### **9. ОСОБЕННОСТИ РЕАЛИЗАЦИИ ДИСЦИПЛИНЫ ДЛЯ ИНВАЛИДОВ И ЛИЦ С ОГРАНИЧЕННЫМИ ВОЗМОЖНОСТЯМИ ЗДОРОВЬЯ**

Для обеспечения образования инвалидов и обучающихся с ограниченными возможностями здоровья разрабатывается (в случае необходимости) адаптированная образовательная программа, индивидуальный учебный план с учетом особенностей их психофизического развития и состояния здоровья, в частности применяется индивидуальный подход к освоению дисциплины, индивидуальные задания: рефераты, письменные работы и, наоборот, только устные ответы и диалоги, индивидуальные консультации, использование диктофона и других записывающих средств для воспроизведения лекционного и семинарского материала.

В целях обеспечения обучающихся инвалидов и лиц с ограниченными возможностями здоровья комплектуется фонд основной учебной литературой, адаптированной к ограничению электронных образовательных ресурсов, доступ к которым организован в БИЦ Академии. В библиотеке проводятся индивидуальные консультации для данной категории пользователей, оказывается помощь в регистрации и использовании сетевых и локальных электронных образовательных ресурсов, предоставляются места в читальном зале.

Приложение 1

# **ФОНД ОЦЕНОЧНЫХ СРЕДСТВ ПО ДИСЦИПЛИНЕ**

**Проект 1 курса**

#### ПАСПОРТ ФОНДА ОЦЕНОЧНЫХ СРЕДСТВ ПО  $1.$ ДИСЦИПЛИНЕ

## Проект 1 курса

## Компетенции, формируемые в процессе изучения дисциплины

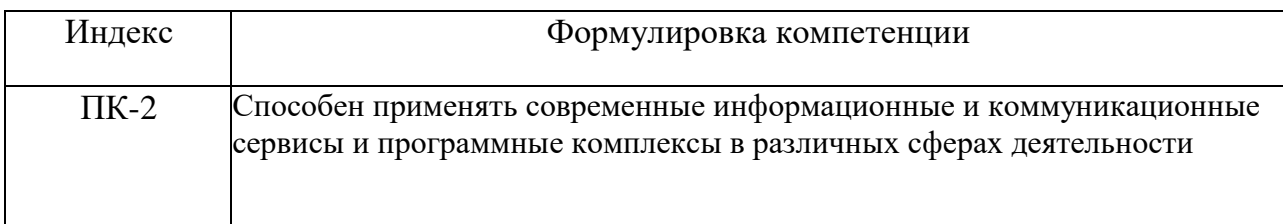

## 2. Этапы формирования компетенции в процессе освоения дисциплины

Основными этапами формирования указанных компетенций при изучении обучающимися дисциплины являются последовательное изучение содержательно связанных между собой разделов (тем) учебных занятий. Изучение каждого раздела  $($ TeMbI $)$ предполагает овладение обучающимися необходимыми компетенциями. Результат аттестации обучающихся на различных этапах формирования компетенций показывает уровень освоения компетенций обучающимися.

Этапность формирования компетенций прямо связана с местом дисциплины в образовательной программе.

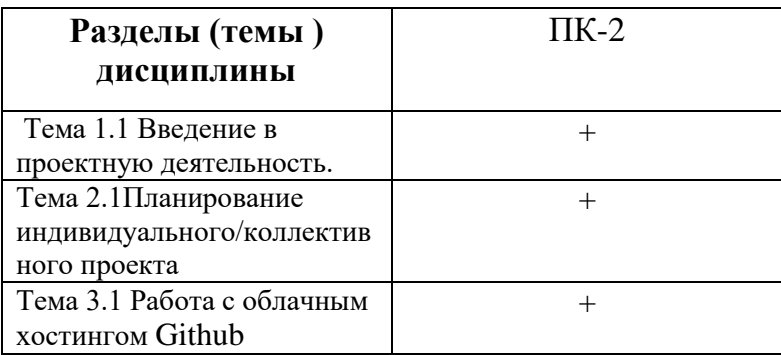

## 3. Показатели, критерии и средства оценивания компетенций, формируемых в процессе изучения дисциплины

ПК-2 Способен применять современные информационные и коммуникационные сервисы и программные комплексы в различных сферах деятельности

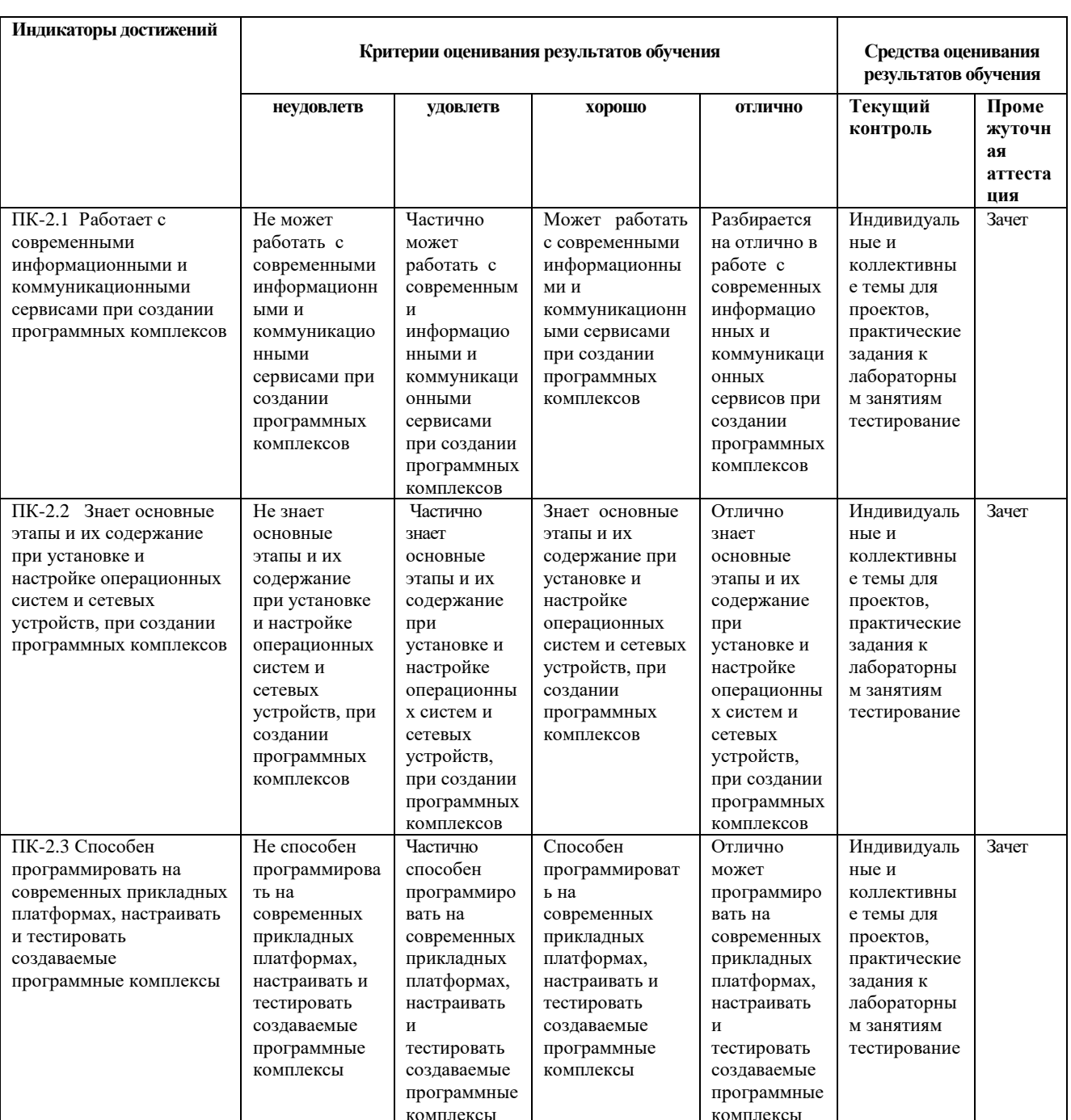

#### **4. Комплект контрольно-оценочных средств по дисциплине**

#### **Вопросы к зачету**

по дисциплине «Проект 1 курса»

- 1. Проектирование в профессиональной деятельности.
- 2. Творческая и исследовательская деятельность и творческий проект.
- 3. Критерии оценки проекта.
- 4. Требования к выбору и формулировке темы проекта.
- 5. Планирование этапов выполнения проекта.
- 6. Формы проекта.
- 7. Виды литературных источников информации: учебная литература(учебник, учебное пособие).
- 8. Справочно-информационная литература(энциклопедия, энциклопедический словарь, справочник,
- 9. терминологический словарь, толковый словарь).
- 10. Информационные ресурсы (интернет-технологии).
- 11. Презентация проекта. Особенности работы в программе PowerPoint.
- 12. Требования к оформлению презентаций.
- 13. Формы презентации.
- 14. Уровни облачного хранилища.
- 15. Преимущества облачных вычислений с точки зрения безопасности
- 16. Базы данных для облачных платформ с открытым исходным кодом
- 17. Эластичность в облачных вычислениях
- 18. Репликация ресурсов в облачных вычислениях
- 19. Различные платформы облачной архитектуры
- 20. Чем отличается Github от Git
- 21. Поиск и чтение репозиториев
- 22. Основные концеции Github
- 23. Способы измерения репозитория

## **Темы проектных заданий**

по дисциплине *«*Проект 1 курса*»*

#### **Групповые творческие задания (проекты):**

1 Обучающая программа «Подготовка к экзамену». 4 человека: разработка интерфейса, разработка заданий по основным дисциплинам первого курса (2 человека), объединение заданий в блоки с общими темами.

2 Развлекательно-обучающая программа с паззлами. 2 человека: разработка пользовательского интерфейса, написание кодов для разбиения изображения на ФРАГМЕНТЫ

3 Игра-квест. 4 человека: создание текстур, разработка головоломок, разработка и реализация программного кода, отвечающего за механику игры (2 человека)

4 Игра платформер. 2 человека: разработка заданий и интерфейса, написание программного кода

5 Программирование голосового помощника. 3 человека: написание программного кода, работа с оборудованием, разработка алгоритмов

6 Написание программы для реализации алгоритмов игры «Змейка». 2 человека: написание кода, разработка ДИЗАЙНА.

7 Написание программы для реализации алгоритмов игры «Виселица». 2 человека: написание программного кода, разработка анимации и ДИЗАЙНА

8 Написание программы для реализации алгоритмов игры «Тетрис». 3 человека: разработка интерфейса, написание программного кода, гейм-ДИЗАЙН

## **Описание задания/проекта**

РАЗРАБОТАТЬ ПРОГРАММНЫЙ КОД, АЛГОРИТМЫ, ИНТЕРФЕЙС (ПРИ НЕОБХОДИМОСТИ) ДЛЯ РЕАЛИЗАЦИИ ПОСТАВЛЕННОЙ ЗАДАЧИ. ОФОРМИТЬ ОТЧЕТ О ПРОДЕЛАННОЙ РАБОТЕ.ПОДГОТОВИТЬ ПРЕЗЕНТАЦИЮ.

## **Требования к оформлению задания/проекта**

ПРОГРАММНЫЙ КОД ДОЛЖЕН СООТВЕТСТВОВАТЬ ОБЩИМ ПРАВИЛАМ ПРОГРАММИРОВАНИЯ, СОДЕРЖАТЬ СТРОКИ КОММЕНТАРИЕВ. ЕСЛИ РАЗРАБАТЫВАЕТСЯ ПРИЛОЖЕНИЕ, НЕОБХОДИМО

ПРЕДОСТАВИТЬ ИСПОЛНЯЕМЫЕ ФАЙЛЫ, ФАЙЛЫ С ПРОГРАММНЫМ КОДОМ, ТРЕБУЕМЫЕ ДЛЯ ТЕСТИРОВАНИЯ ПРОГРАММНОГО КОДА НЕПРЕДУСТАНОВЛЕННЫЕ ПО УМОЛЧАНИЮБИБЛИОТЕКИ.

ОБЩИЙ ОТЧЕТ ПО ПРОЕКТУ ДОЛЖЕН ПРЕДОСТАВЛЯТЬСЯ В БУМАЖНОМ И ЭЛЕКТРОННОМ ВИДЕ, СООТВЕТСТВОВАТЬ ТРЕБОВАНИЯМ ГОСТОВ ПО ОФОРМЛЕНИЮ МАШИНОПИСНЫХ РАБОТ.

## **Темы индивидуальных проектов по дисциплине «Проект 1 курса»**

## **1.Перенос слов**

Как показывают многочисленные эксперименты, разбиение русского слова на части для переноса с одной строки на другую с большой вероятностью выполняются правильно, если пользоваться следующими простыми приемами:

1)Две идущие подряд гласные можно разделить, если первой из них

предшествует согласная, а за второй идет хотя бы одна буква (буква й при этом

рассматривается вместе с предшествующей гласной как единое целое).

2)Две идущие подряд согласные можно разделить, если первой из них

предшествует гласная, а в той части слова, которая идет за второй согласной, имеется хотя бы одна гласная (буквы ь, ъ вместе с предшествующей согласной рассматриваются как единое целое).

3)Если не удается применить пункты 1), 2), то следует попытаться разбить слово так, чтобы первая часть содержала более чем одну букву и оканчивалась на гласную, а вторая содержала хотя бы одну гласную. Вероятность правильного разбиения увеличивается, если предварительно воспользоваться хотя бы неполным списком приставок, содержащих гласные, и попытаться прежде всего выделить из слова такую приставку. Дан текст на русском языке. Выполнить форматирование его строк по длине с помощью на переноса слов.

## **2.Морской бой**

На поле 10 на 10 позиций стоят невидимые вражеские корабли: 4 корабля по одной клетке, три корабля по 2 клетки, 2 корабля по 3 клетки, 1 корабль в 4 клетки. Позиции указываются русскими буквами от А до К (по строкам) и цифрами от 1 до 10 (по столбцам). Конфигурация и положение кораблей на поле выбираются с помощью датчика случайных чисел. Если клетка корабля угадана играющим верно, она отмечается крестиком; в противном случае точкой.

Написать программу для игры против компьютера в односторонний морской бой

## **3.Одномерные клеточные автоматы**

Рассмотрим клетки, расположенные вдоль прямой. Каждая из клеток может иметь состояние 0 или 1. На каждом шаге по времени новое состояние клетки вычисляется из старого состояния клетки и состояний еѐ соседей. На экране каждый горизонтальный ряд показывает состояния клеток с помощью соответствующего цвета в очередной момент времени. Временная ось идет сверху вниз и каждый ряд вычисляется на основе предыдущего ряда. Различные классы линейных клеточных автоматов могут быть определены в зависимости от того, как много различных значений (состояний) клетка может иметь (k), и как много соседей на каждой стороне клетки используются при вычислении нового состояния ®. Правила для определения следующего состояния клетки используют сумму состояний самой клетки и клеток-соседей. Сумма состояний отображается правилом на новое состояние клетки. Если k=2, r=1, то только ближайшие соседи клетки используются. Если каждая из клеток имеет состояние 1, то максимальная сумма 1+1+1 равна 3 и сумма может меняться от 0 до 3, т. е. имеем четыре величины. Поэтому правило преобразования можно задать с помощью строки из четырех двузначных цифр. Например, правило 1010, начиная с правой цифры, задает отображение суммы  $0 \rightarrow 0, 1 \rightarrow 1, 2 \rightarrow 0, 3 \rightarrow$ 1 (таким образом, если сумма равна 2, то новое состояние равно 0). Для k=2 и r=2 каждая клетка (на экране она изображается пикселем) новое значение получает в зависимости от значений двух соседних клеток с каждой стороны. Соответствующие правила должны иметь 6 двузначных цифр. Если  $k=3$  и  $r=1$ , то каждая клетка может иметь значение 0, 1 или 2. Учитывается только единственный сосед с каждой стороны, поэтому результат преобразования задается правилом из 7 цифр и т. д.

Напишите программу для построения линейных клеточных автоматов следующих классов kr = 21, 31, 41, 22, 32, 42.

k

r

количество

пример правила

 цифр в правиле 2

```
4
1
10
3311100320
2
2
6
0110110
3
2
11
21212002010
\Delta\overline{2}16
2300331230331001
```
Начальная строка задается либо случайным образом, либо пользователем. Как ведут себя клеточные линейные автоматы? Происходит ли переход к однородному состоянию независимо от начальных данных? Существуют ли классы автоматов с локализованными стационарными или периодическими конфигурациями? Есть ли автоматы с хаотическим временным поведением? Есть ли автоматы, которые ведут себя по разному при различных начальных данных? Необходимо ответить на эти вопросы. Смотрите программу-аналог Fractint.

## **4.Часы с кукушкой**

Составить программу, моделирующую работу стрелочных часов с кукушкой. У часов должен быть циферблат с тремя стрелками, маятник и окошко. Каждый час в окошке должна появляться кукушка. Она должна появиться столько раз, сколько часов показывают часы

## **5.Карточная игра**

Составить программу, которая раздает игральные карты заданному количеству игроков (одним из игроков является человек, за остальных играет компьютер) и моделирует игру в «дурака». Компьютерная программа играет случайным образом, без анализа уже вышедших карт.

## **6.Крестики-нолики**

Составить программу, позволяющую играть на бесконечном поле в «крестикинолики»:

а) игроку с компьютером;

б) двум игрокам.

Если в качестве игрока выступает компьютер, программа делает первый ход. Делая очередной ход, программа анализирует ситуацию, рассчитывая возможные ходы противника вперед на  $1 - 2x$ ода, и в результате проведенного анализа поступает оптимальным образом.

## 7. **Быки и коровы**

Составить программу, позволяющую играть в «Быки и коровы»:

- а) игроку с компьютером;
- б) двум игрокам.

Суть игры в следующем. Каждый из противников задумывает четырехзначное число, все цифры которого различны (первая цифра числа отлична от нуля). Необходимо разгадать задуманное число. Выигрывает тот, кто отгадает первый.

Противники по очереди называют друг другу числа и сообщают о количестве «быков» и «коров» в названном числе («бык» — цифра есть в записи задуманного числа и стоит в той же позиции, что и в задуманном числе; «корова» — цифра есть в записи задуманного числа, но не стоит в той же позиции, что и в задуманном числе).

Например, если задумано число 3275 и названо число 1234, получаем в названном числе одного «быка» и одну «корову». Очевидно, что число отгадано в том случае, если имеем 4 «быка».

## **8.Две лисы и 20 кур**

На поле, указанной на рисунке формы находятся две лисы и 20 кур. Куры могут перемещаться на один шаг вверх, влево или вправо, но не назад и не по диагонали. Лисы также могут перемещаться только на один шаг (вверх, вниз, влево и вправо).

Лиса может съесть курицу, как в игре в шашки: если в горизонтальном или вертикальном направлении за курицей на

один шаг следует свободное поле, то лиса перепрыгивает через курицу и берет ее.

Лисы всегда обязаны есть, и, когда у них есть выбор, они обязаны осуществлять «наиболее длинное поедание». Если два приема пищи имеют одинаковую длину, осуществляется один

из них — по выбору лисы.

Составить программу, которая играет за лис (лисы перемещаются вверх, вниз и в стороны, но не по диагонали). Игрок перемещает кур (куры могут двигаться вверх и в стороны, но не назад). Партнеры играют по очереди, причем куры начинают. Они

л л к к к к к к к к к к к к к к к к к к к к

выигрывают партию, если девяти из них удается занять 9 полей, образующих верхний

квадрат поля.

Начальное положение кур и лис изображено на рисунке.

Лисы выигрывают, если им удается съесть 12 кур, так как тогда оставшихся кур недостаточно, чтобы занять 9 верхних полей.

## **9.Игра в слова**

Составить программу, позволяющую компьютеру и человеку играть в слова. Предварительно программа объясняет правила игры и позволяет уточнить их в любой

момент. Тематикой игры могут быть по выбору города, животные, растения и т. д. Тема выбирается из предложенных компьютером (не менее 3).

## **10.Морской бой**

Составить программу для игры в морской бой игрока с компьютером. Программа должна позволять расставлять корабли на поле 10x10, контролировать правильность их

расстановки, давать противнику возможность поочередно делать ходы и выдавать соответствующие информационные сообщения. Программа должна анализировать предыдущие ходы и следующий делать на основе проведенного анализа.

## **11.Графики**

Составить программу, которая предлагает пользователю некоторый список функций для построения графиков (например,  $y = ax2 + b$  $\mathbf{h}$ 

 $x + c$ ,  $y = ax + b$   $u$   $T.A.$  —  $a$   $10$ 

наименований). После выбора соответствующей функции, задания коэффициентов и отрезка, на котором выполняется построение, программа строит указанный график. Затем значение коэффициентов и положение графика можно менять (например, с помощью клавиш

управления курсором), после чего график перестраивается и записывается обновленное

уравнение соответствующей кривой.

## 12. Задача об инфекции стригущего лишая

Промоделировать процесс распространения инфекции - стригущего лишая по участку кожи размером N\*N клеток (N - нечетное). Предполагается, что исходной

зараженной клеткой кожи является центральная. В каждый интервал времени пораженная инфекцией клетка может с вероятностью 0,5 заразить любую из соседних здоровых клеток. По прошествии шести единиц времени зараженная клетка становится невосприимчивой к инфекции. Возникший иммунитет действует в течение последующих четырех елиниц

времени, а затем клетка оказывается здоровой. В ходе моделирования описанного процесса выдавать текущее состояние моделируемого участка кожи в каждом интервале времени

отмечая зараженные, невосприимчивые к инфекции и здоровые клетки.

## Практические задания к лабораторным работам по дисциплине «Проект 1 курса»

**Вариант 1.** Для передачи сообщений по телеграфу каждая буква русского алфавита (Е и Е отождествлены) представляется в виде пятизначной комбинации из нулей и единиц, соответствующих двоичной записи номера данной буквы в алфавите (нумерация букв начинается с нуля). Например, буква А представляется в виде 00000, буква Б - 00001, буква Ч - 10111, буква Я - 11111. Передача пятизначной комбинации производится по кабелю, содержащему пять проводов. Каждый двоичный разряд передается по отдельному проводу. При приеме сообщения перепутали провода, поэтому вместо переданного слова получен набор букв ЭАВЬЩО. Найдите переданное слово. «ПАРОЛЬ»

Вариант 2. При шифровании открытый текст разбивается на блоки одинаковой длины и в каждом блоке осуществляется перестановка букв по одной и той же схеме. Восстановите исходное сообщение по криптограмме.

ПЬОКМ РХТЮЕ ШИРОО МОПЙО ККНЩИ ТОИРП ФАРГА  $(45213) (45213) \ldots$ КОМПЬЮТЕР ХОРОШИЙ ПОМОЩНИК КРИПТОГРАФА

Вариант 3. Коммерсант для передачи цифровой информации с целью контроля передачи разбивает строчку передаваемых цифр на пятерки и после каждых двух пятерок приписывает две последние цифры от суммы чисел, изображенных этими пятерками. Затем процесс шифрования осуществляется путем прибавления к шифруемым цифрам членов арифметической прогрессии с последующей заменой сумм цифр остатками от деления на 10. Прочитайте зашифрованное сообщение: 4 2 3 4 6 1 4 0 5 3 1 3.

**Вариант 4.** Буквы русского алфавита занумерованы в соответствии с таблицей: Для зашифровки сообщения, состоящего из n букв, выбирается ключ K - некоторая последовательность из n букв приведенного выше алфавита. Шифрование каждой буквы сообщения состоит в сложении ее номера в таблице с номером соответствующей буквы ключевой последовательности и замене полученной суммы на букву алфавита, номер которой имеет тот же остаток от деления на 30, что и эта сумма. Прочтите шифрованное сообщение: РБЬНПТСИТСРРЕЗОХ, если известно, что шифрующая последовательность не содержала никаких букв, кроме А, Б и В.

**Вариант 5.** Тридцати двум буквам русского алфавита А, Б, В, ..Э, Ю, Я приписаны соответственно числа 1, 2, 3, ..30, 31, 0 (буквы Е и Ё отождествляются). Выбрано некоторое нечетное число k (секретный ключ). Шифрование текста осуществляется побуквенно следующим образом:

- 1) число a, соответствующее данной букве, умножается на k,
- 2) вычисляется остаток r от деления a\*k на 32
- 3) выписывается буква, соответствующая числу r.

Расшифруйте криптограммы:

- 1. ЕЦВ РФЗФЧНЙОЯ ЗМСФЦМ АМХХЛЭ
- 2. ЦОДШФДЮ ПКЫМЙМЯ
- 3. ЁРЪЫШРЫЪЩДБ ПЪДЛЪКООВЪДАКЩВБ

**Вариант 6.** Рассмотрим модель шифра для цифрового текста, в котором каждая цифра заменяется остатком от деления значения многочлена

 $f(x) = b(x3 + 7x7 + 3x + a)$  на число 10, где a, b — фиксированные натуральные числа. Выяснить, при каких значениях a и b возможно однозначное расшифрование.

A-00000 З-01000 Р-10000 Ш-11000 Б-00001 И-01001 С-10001 Щ-11001 В-00010 К-01010 Т-10010 Ъ-11010 Г-00011 Л-01011 У-10011 Ы-11011 Д-00100 М-01100 Ф-10100 Ь-11100 Е-00101 Н-01101 Х-10101 Э-11101 Ё-00110 О-01110 Ц-10110 Ю-11110 Ж-00111 П-01111 Ч-10111 Я-11111

## **Разработать программный модуль по следующим заданиям:**

## **Задание 1.**

1. Расшифровать предлагаемый текст и определить ключ зашифрования. Известно, что использован шифр простой замены в русском 30-буквенном алфавите. (Разбиение на группы букв не несет никакой смысловой нагрузки).

ЕКЫЬЦ ЕЦЕКШ ИКТЦЕ ИХМКИ ШЩКМ ЭНШИЬ РШООК ШХКСР ЭЬКЩЦ ИЭРЗ ОКСИШ ДЛКЯЦ ЕРУНЭ ОШШКО ОЭШЯ ЧЭЮОК ЧДЬЭИ ЯЦЕРУ НЦИЗЩ СЭЧЭ ОЭЕКЭ ШОКЭИ КРЕКЩ ЦОШЭ

2. Составить программу для криптоанализа шифра Цезаря просмотром всех вариантов. Ввести возможные усовершенствования в алгоритм. Прочитать криптотекст (исходный текст на английском языке).

PXPXK XENVD RUXVT NLXHY MXGMA XYKXJN XGVRF XMAHW GXXWL EHGZX KVBIA XKMXQM

2. Произвести выборку текстов (худ. литература, тех. литература и т.д.; на русском или англ. языке) объемом 5-100 Мбайт и

а) составить таблицу частот встречаемости букв;

б) составить таблицу (матрицу) частот встречаемости биграмм (в процентах);

в) определить запретные биграммы.

Разработка программы для решения заданий типа ЕГЭ. 4 человека: разработка интерфейса, разработка заданий, объединение заданий в блоки с общими темами Математика

- 1) Округление
- 2) Проценты
- 3) Операции с числами
- 4) Графики
- 5) Диаграммы
- 6) Векторы
- 7) Линейные, квадратные, кубические уравнения
- 8) Рациональные уравнения
- 9) Иррациональные уравнения
- 10) Показательные уравнения
- 11) Операции со степенями
- 12) Логарифмические уравнения
- 13) Тригонометрические уравнения и преобразования
- 14) Преобразование логарифмических выражений
- 15) Преобразование иррациональных выражений
- 16) Преобразование рациональных выражений
- 17) Задачи с физическим смыслом
- 18) Задачи на прогрессии и проценты (включая часть С)
- 19) Задачи на движение по прямой и по окружности
- 20) Задачи на движение по воде
- 21) Задачи на производительность труда
- 22) Окружности и её элементы
- 23) Координаты
- 24) Треугольник
- 25) Четырехугольники и многоугольники
- 26) Задачи на координатной сетке
- 27) Прямоугольные треугольники
- 28) Равнобедренные треугольники
- 29) Треугольники общего вида
- 30) Четырехугольники
- 31) Касательные, секущие, хорды
- 32) Вписанные и описанные окружности
- 33) Теория вероятностей
- 34) Производная
- 35) Наибольшее и наименьшее значение функции
- 36) Первообразная
- 37) Куб
- 38) Прямоугольный параллелепипед
- 39) Призма
- 40) Пирамида
- 41) Многогранники
- 42) Комбинации тел
- 43) Цилиндр, конус, шар
- 44) Планиметрия
- 45) Стереометрия
- 46) Неравенства
- 47) Параметрические уравнения, неравенства и системы

#### Информатика

- 1) Системы счисления и двоичное представление информации
- 2) Таблицы истинности и логические схемы
- 3) Информационные модели (схемы, карты, таблицы, графики и формулы)
- 4) Файловая система, поиск, сортировка информации в базах данных
- 5) Кодирование и декодирование информации
- 6) Создание и исполнение алгоритма
- 7) Электронные таблицы, диаграммы и графики
- 8) Анализ кода и программ
- 9) Скорость передачи информации, объем памяти
- 10) Методы измерения количества информации
- 11) Рекурсивный алгоритм
- 12) Компьютерные сети, адресации в сети
- 13) Информационный объем сообщения
- 14) Исполнение алгоритма с фиксированным набором команд
- 15) Представление и считывание данных (схемы, карты, таблицы, графики и формулы)
- 16) Позиционные системы счисления
- 17) Поиск информации в Интернете
- 18) Математическая логика, преобразования
- 19) Работа с массивами
- 20) Алгоритм, содержащий цикл и ветвление
- 21) Анализ программы (процедуры и функции)
- 22) Анализ результата исполнения алгоритма
- 23) Логические выражения
- 24) Исправление ошибок в программе
- 25) Создание простой программы
- 26) Выигрышная стратегия
- 27) Создание сложной программы
- 28)

#### Описание задания/проекта

РАЗРАБОТАТЬ ПРОГРАММНЫЙ **ИНТЕРФЕЙС** КОД. АЛГОРИТМЫ, (ПРИ НЕОБХОДИМОСТИ) ДЛЯ РЕАЛИЗАЦИИ ПОСТАВЛЕННОЙ ЗАДАЧИ. ОФОРМИТЬ ОТЧЕТ О ПРОДЕЛАННОЙ РАБОТЕ. ПОДГОТОВИТЬ ПРЕЗЕНТАЦИЮ.

## Требования к оформлению задания/проекта

ПРОГРАММНЫЙ КОД ДОЛЖЕН СООТВЕТСТВОВАТЬ ОБЩИМ ПРАВИЛАМ ПРОГРАММИРОВАНИЯ, СОДЕРЖАТЬ СТРОКИ КОММЕНТАРИЕВ. ЕСЛИ РАЗРАБАТЫВАЕТСЯ ПРИЛОЖЕНИЕ, НЕОБХОДИМО

ПРЕДОСТАВИТЬ ИСПОЛНЯЕМЫЕ ФАЙЛЫ, ФАЙЛЫ С ПРОГРАММНЫМ КОДОМ, ТРЕБУЕМЫЕ ДЛЯ ТЕСТИРОВАНИЯ ПРОГРАММНОГО КОДА НЕПРЕДУСТАНОВЛЕННЫЕ ПО УМОЛЧАНИЮ БИБЛИОТЕКИ.

ОТЧЕТ ПО ПРОЕКТУ ДОЛЖЕН ПРЕДОСТАВЛЯТЬСЯ В БУМАЖНОМ И ЭЛЕКТРОННОМ ВИДЕ, СООТВЕТСТВОВАТЬ ТРЕБОВАНИЯМ ГОСТОВ ПО ОФОРМЛЕНИЮ МАШИНОПИСНЫХ РАБОТ.

- оценка «зачтено» выставляется обучающемуся, если выполненная работа соответствует поставленной задаче и предоставлен отчет; если обучающийся выступил с презентацией разработанного проекта и предоставил отчет

- оценка «не зачтено» выставляется обучающемуся, если поставленная задача не выполнена; если выполненная работа не соответствует поставленной задаче; если не предоставлен отчет

# Тестовые вопросы по дисциплине «Проект 1 курса»

## 1. Какие сушествуют типы проектов по предметно-солержательной области

а) монопредметные и межпредметные

- б) внутригрупповые и внутритехникумовские
- в) региональные и международные

2. Существующие типы проектов по характеру контактов

#### 3. Какие существуют типы проектов по доминирующей деятельности обучающихся

а) практико-ориентированные, исследовательские, информационные, творческие, ролевые

- б) краткосрочные, долгосрочные, среднесрочные
- в) материальные, действенные, письменные

#### 4. Какие существуют типы проектов по виду конечного продукта

а) спортивные, исторические, музыкальные

- б) практико-ориентированные, приключенческие, игровые
- в) материальные, действенные, письменные

5. Что есть «учебный проект»

6. Учебное исследование в проектирования

7. Что такое «проектно-исследовательская деятельность обучающихся, это

#### 8. Укажите преимущество индивидуальных проектов

а) автор проекта получает наиболее полный и разносторонний опыт проектной деятельности на всех этапах работы

б) у автора есть возможность обогащаться опытом других, видеть более эффективные стратегии работы

в) формируются навыки сотрудничества, умения проявлять гибкость, видеть точку зрения другого, идти на компромисс ради общей цели

#### 9. Недостатки групповой работы над проектом

#### 10.Что составляет содержание организационных общеучебных навыков

а) планирование и организация учебной деятельности

б) восприятие информации, мыслительная деятельность по обработке информации, оценка и

осмысление результатов мыслительной деятельности

в) общение в ходе учебной деятельности

#### 11. Что составляет содержание интеллектуальных общеучебных навыков

а) планирование и организация учебной деятельности

б) восприятие информации, мыслительная деятельность по обработке информации, оценка и

осмысление результатов мыслительной деятельности

в) общение в ходе учебной деятельности

#### 12. Что такое информация

а) одно из наиболее общих понятий науки, обозначающее некоторые сведения, совокупность какихлибо данных, знаний и т.п.

б) интернет-сайт

в) это юридически закреплённая бумага, утверждающая за её владельцем право на что-либо, подтверждающая какой-либо факт

#### 13. Что такое источник информации

#### 14. Из ниже перечисленного списка выберите основные пути поиска информации

а) изучение библиотечного каталога

б) с помощью поисковых систем в Интернете

в) в справочном аппарате лингвистических энциклопедий. В них после статьи на определенные темы дается список литературы

г) коммуникативный - возможность получить необходимую консультацию от любого компетентного человека

#### 15. Разбейте методы исследования на две группы

1. Теоретические методы исследования, 2. Практические методы исследования

а) анализ д) аналогия к) сравнение

- б) синтез е) наблюдение л) дедукция
- в) эксперимент ж) индукция м) классификация
- г) моделирование и) обобщение н) измерение

## 16. Что такое аннотация

а) это метод, в ходе которого вывод о предмете и явлении делается на основании множества частных признаков

б) это то, знание о чём Вы хотите получить в результате проведения исследования

в) это краткая характеристика работы, содержащая перечень основных вопросов работы

#### 17. Проект как самостоятельная творческая работа обучающегося - это

а) сбор и представление исчерпывающей информации по заданной теме из различных источников, представление различных точек зрения по этому вопросу, приведение статистических данных, интересных фактов

б) работа, направленная на решение конкретной проблемы, на достижение оптимальным способом заранее запланированного результата

в) работа, связанная с решением творческой, исследовательской задачи с заранее известным результатом

## 18. В чем заключается специфика проектной деятельности как деятельностной технологи обучения

а) в проектной леятельности необхолимость осуществления леятельности велет за собой активное. осмысленное приобретение и закрепление соответствующих знаний

б) сначала приобретаются знания, а потом на их основе осуществляется деятельность

в) деятельность осуществляется лишь на основе уже имеющихся знаний и опыта

#### 19. Основные этапы работы над проектом - это

- а) введение, проблематизация, основная часть, реализация, заключение
- б) проблематизация, целеполагание, планирование, реализация, анализ и рефлексия
- в) завязка, целеполагание, кульминация, развязка, анализ и рефлексия

# 20. Неявно сформулированная цель проекта порождает первичный мотив к деятельности,

потому что\_

## 21. Как связаны между собой проблема и цель проекта

а) это практически одно и то же

- б) целью проекта всегда является решение проблемы проекта
- в) иногда цель работы бывает не связана с проблемой проекта
- 6. Какова связь между целью проекта и проектным продуктом?
- а) проектный продукт это способ воплощения цели проекта

б) цель и проектный продукт - это одно и то же

в) цель и проектный продукт в некоторых случаях не связаны между собой

#### 22. В чем состоит механизм связи между проектным продуктом и планом работы

а) план работы – это распределение времени, необходимого для создания проектного продукта

б) план работы – это распределение материальных ресурсов, необходимых для создания проектного продукта

в) план работы – это перечень всех основных этапов и более мелких шагов, ведущих от проблемы проекта к проектному продукту

## 23. Почему необходим анализ хода проектной работы

а) это способствует общему развитию учащегося

б) это помогает описать, как шла работа

в) это дает возможность понять, корда и почему были допущены ошибки или доказать, что ошибок не было

## 24. Почему необходим анализ результата проектной работы

а) это дает возможность понять, почему реальный результат работы отличается от запланированного (ожидаемого) результата, насколько эти изменения обоснованы, или доказать, что реальный результат соответствует ожидаемому результату

б) это дает возможность описать, как был достигнут результат работы, как был создан проектный продукт

в) это дает возможность рассказать об усилиях, затраченных на достижение результата проекта, создание проектного продукта

## 26. Для чего нужна самооценка и рефлексия

а) это позволяет осмыслить пережитые в ходе работы чувства и эмоции, проанализировать свои промахи и находки, а также оценить приобретенные знания и опыт

- б) это развивает эмоциональную сферу учащихся
- в) это развивает когнитивную сферу учащихся

Формирует компетенцию УК-3

#### 27. Наличие каких трех объектов предполагает информация

- а) источник информации г) передающая среда
- б) поиск информации д) признак информации
- в) потребитель информации
- 1. Технологии обработки данных, в которых компьютерные ресурсы и мощности представляются пользователю как интернет - сервис
- а) Облачные приложения
- б) облачные хранилища
- в) облачные технологии

#### 29. В каком случае пользователь получает доступ к облачным сервисам?

- а) После выхода в интернет
- б) После создания аккаунта
- в) Если пользователь владеет электронной почтой

## **5 Методические материалы, определяющие процедуры оценивания компетенции**

#### **5.2 Критерии оценивания зачета**

Оценка **«зачтено»** выставляется обучающемуся, если обучающийся почти ответил на все вопросы, поставленные преподавателем на защите.

Оценка **«не зачтено»** выставляется обучающемуся, если обучающийся не проявил глубоких теоретических знаний при ответе на вопросы

#### **5.3 Критерии оценивания практического задания**

**Оценка «зачтено»** Данная оценка ставится в том случае, если обучающийся показал полное усвоение программного материала и не допустил каких-либо ошибок, неточностей, своевременно и правильно выполнил задания на занятии, проявил при этом оригинальное мышление, своевременно и без каких-либо ошибок продемонстрировал работу программного приложения.

**Оценка «не зачтено».** Данная оценка ставится в том случае, если обучающийся не освоил программный материал своевременно не выполнил и не продемонстрировал разработанное программное приложение .

#### **5.4 Критерии оценивания результатов защиты проекта**

оценка **«зачтено»** выставляется обучающемуся, если выполненная работа соответствует поставленной задаче и предоставлен отчет; сделана презентация проекта; оценка **«не зачтено»** выставляется обучающемуся, если поставленная задача не

выполнена; если выполненная работа не соответствует поставленной задаче; если не предоставлен отчет и

презентация

#### **5.5 Критерии оценивания теста**

#### **Критерии оценки:**

При тестировании все верные ответы берутся за 100%. 90%-100% отлично 75%-90% хорошо 60%-75% удовлетворительно менее 60% неудовлетворительно